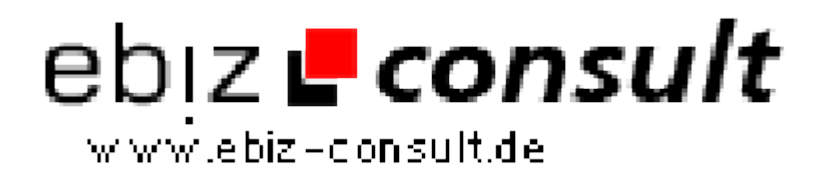

solutions for your daily eBusiness

## **Geotaggen von Bildern**

**URL**

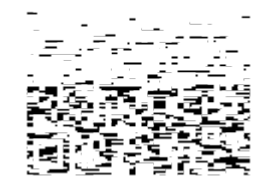

https://www.php-resource.de/script/PHP-Scripte/Bildbearbeitung/Geotaggen-

**Produktbild**

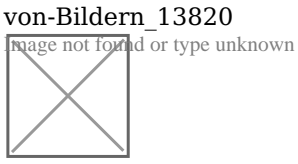

**Beschreibung**

Mit diesem kleinen Script ist es möglich sich eine KMZ Datei von seinen Urlaubsbildern zu erzeugen, um diese in Google Earth mit dem passenden GPS Tracklog zu verknüpfen.

**Details zur Anzeige**